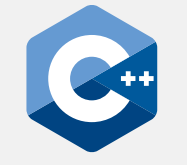

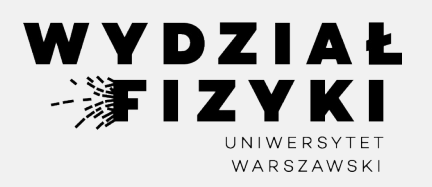

# **Programowanie zaawansowane FM i NI**

**Wykład 2**

# **Pętle, warunki, funkcje, rand**

Krzysztof Piasecki

Semestr letni roku akad. 2024-25

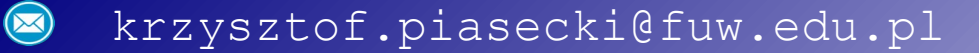

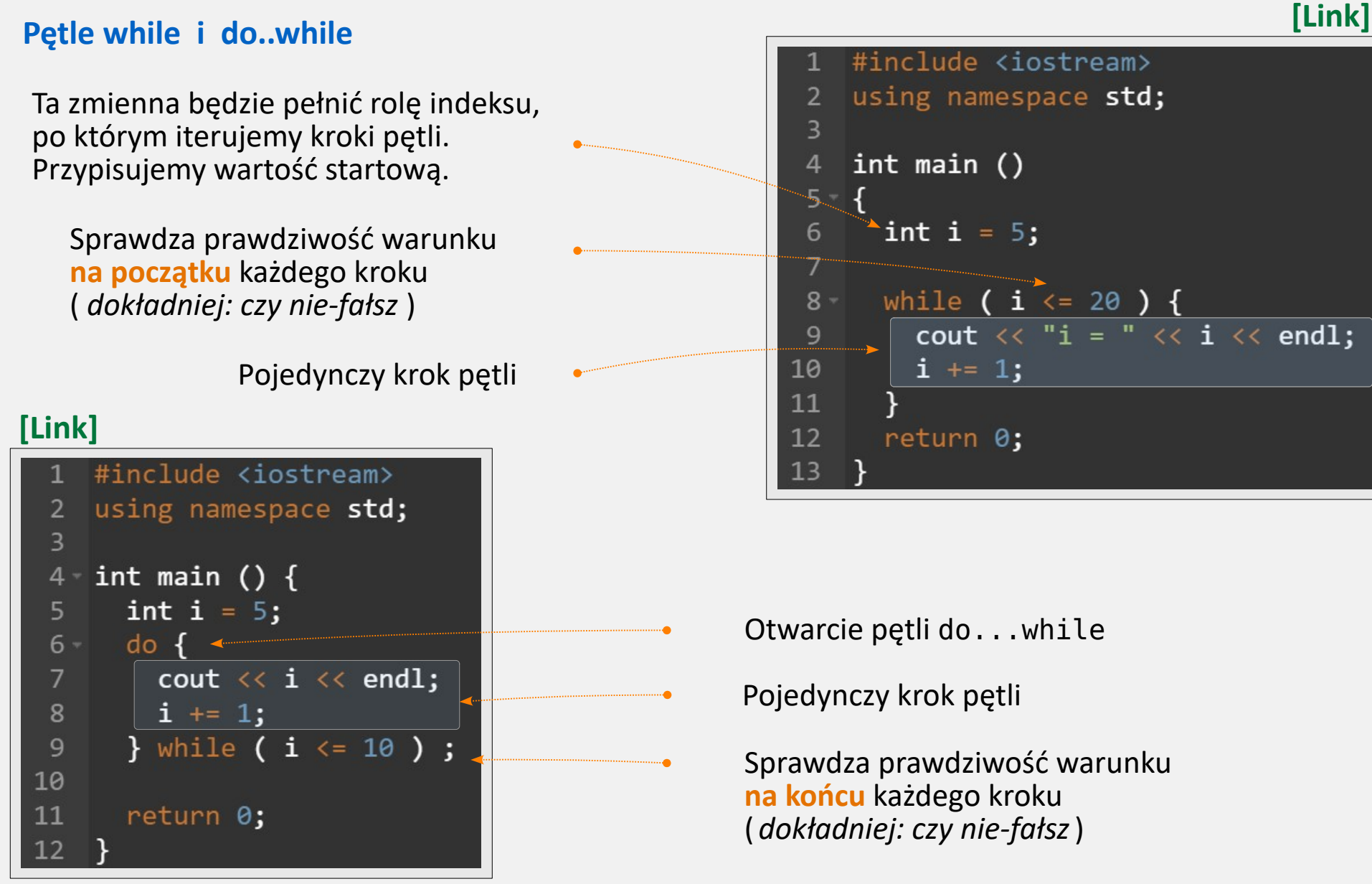

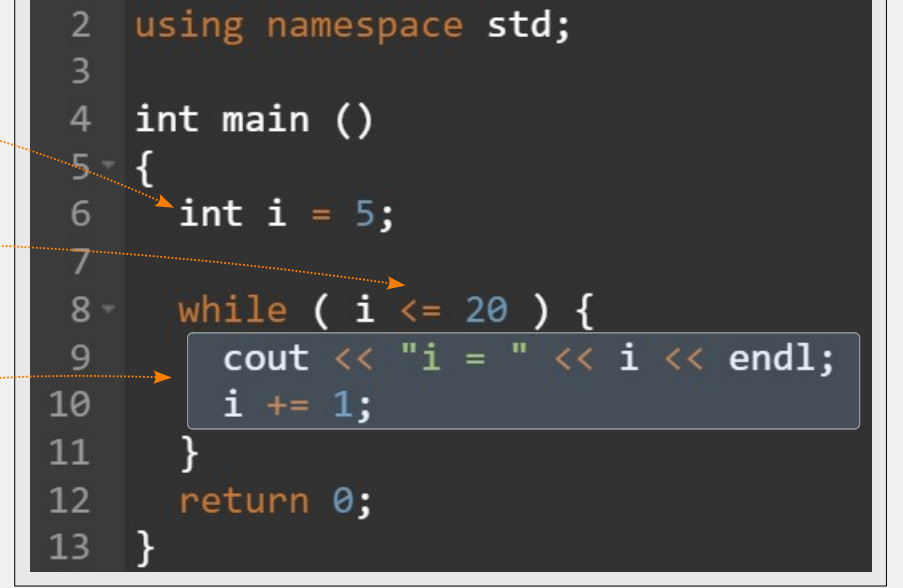

- Otwarcie pętli do...while
- Pojedynczy krok pętli
	- Sprawdza prawdziwość warunku **na końcu** każdego kroku ( *dokładniej: czy nie-fałsz*)

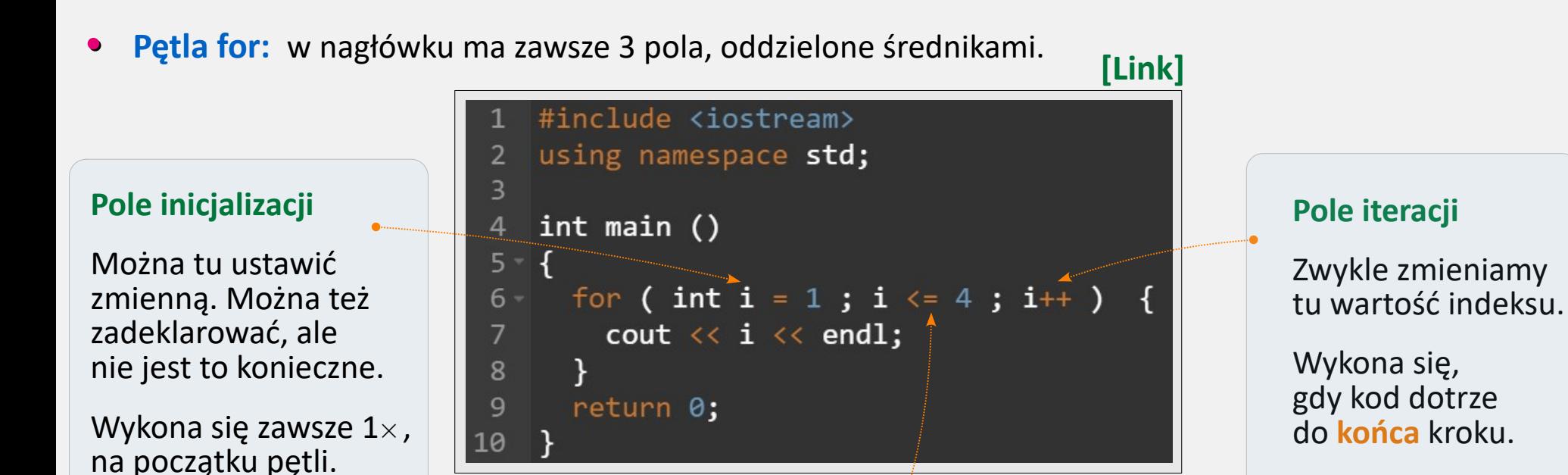

### **Pole warunku**

Sprawdza prawdziwość warunku (*czy nie-fałsz*) **na początku** każdego kroku

- W polu iteracji użyliśmy i++ . To **inkrementacja** (zwiększenie wartości zmiennej o 1 ). Można też tak: i-- . To **dekrementacja** (zmniejszenie wartości zmiennej o 1 ). **•**
- Można też zmienić wartość zmiennej o dowolną wartość: **•**

 $i$  += 5;  $i$  -= j;  $i$  \*= 5 - k;  $i$  /= sqrt(4.);  $i$  %= m;

**•** Polecenia sterujące **break** i **continue**.

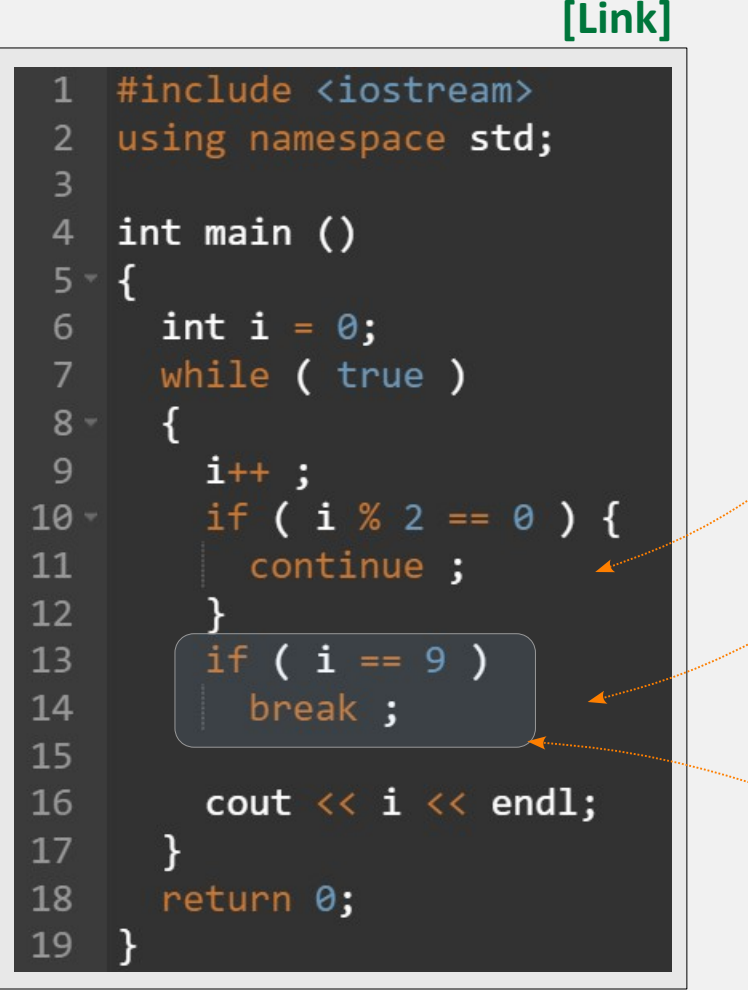

#### **continue;**

przerywa bieżący krok pętli (ale nie całą pętlę). O ile warunek logiczny jest spełniony, to pętla kontynuuje bieg.

#### **break;**

 $\Box$ 

przerywa całą pętlę. Kod przechodzi poniżej końca.

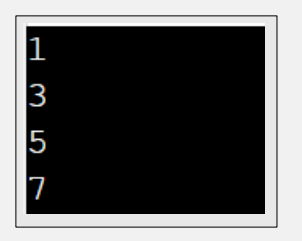

Brak tu nawiasów { } . Tym razem to nie błąd. C++ pozwala wyjątkowo opuścić { }, jeżeli w środku jest tylko 1 polecenie.

*Uwaga:* niebezpieczeństwo błędu w działaniu kodu. Dbaj o czytelność, stosując wcięcie + Enter

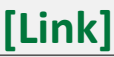

Instrukcja warunkowa **switch / case / default •**

**switch** poddaje testowi wartość zmiennej, ale tylko typu całkowitego

W **case** kodujemy postępowanie, jeśli zmienna ma konkretną wartość

Jeśli przypadki mają być rozłączne, to na końcu case musi być **break** .

W **default** kodujemy działanie, gdyby żaden case nie pasował.

Można też sprawdzać znak w zmiennej typu char .

Pranie mocne kolorowe.

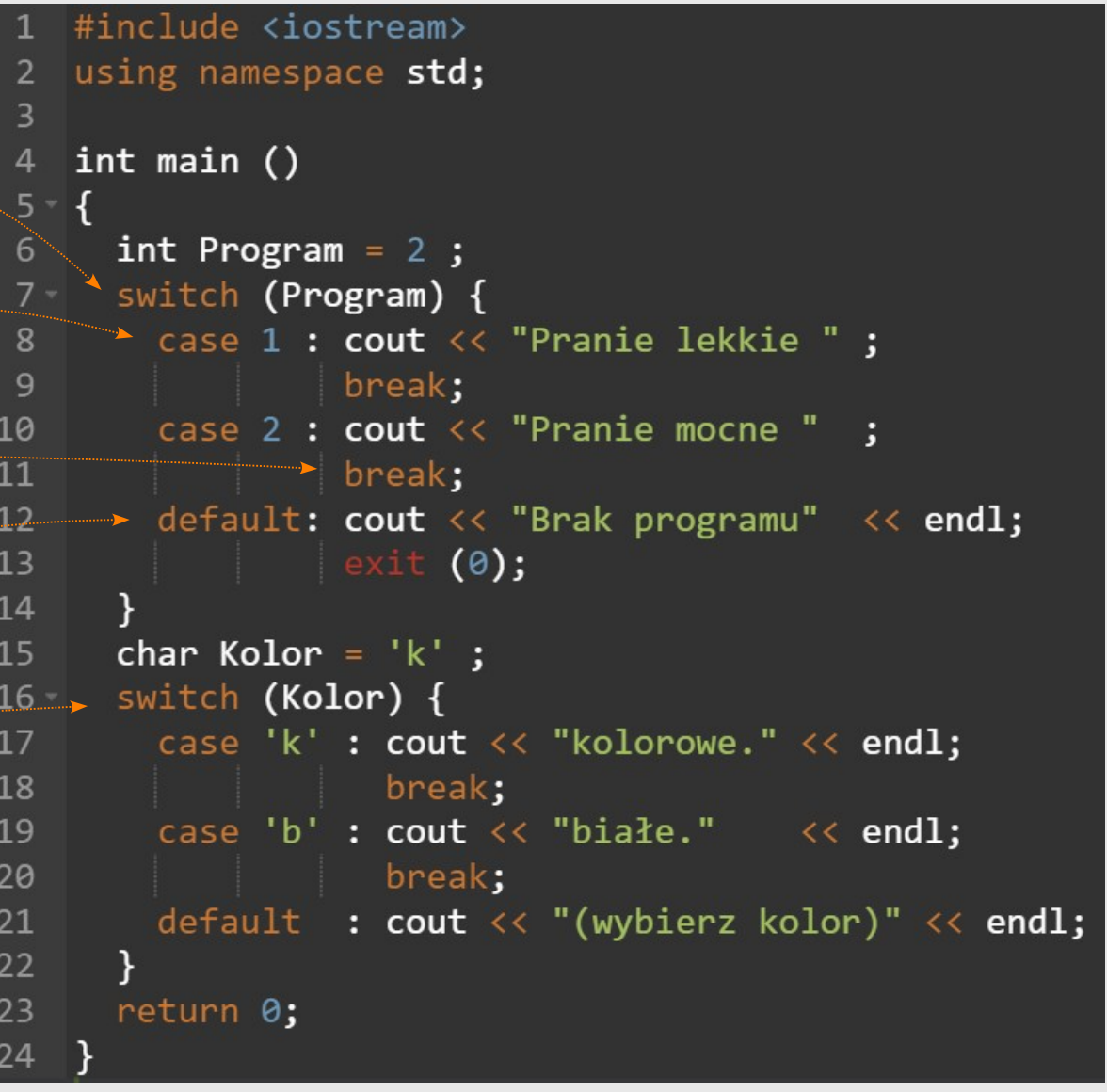

**Funkcja:** to samodzielny blok kodu, który może przyjmować argumenty i zwraca coś (lub nic). *Uwaga*: w C++ nie można umieścić funkcji w środku funkcji. Funkcję zwykle wywołuje się (call) w danym miejscu, a wartość zwracana w to miejsce się "wkleja". **•**

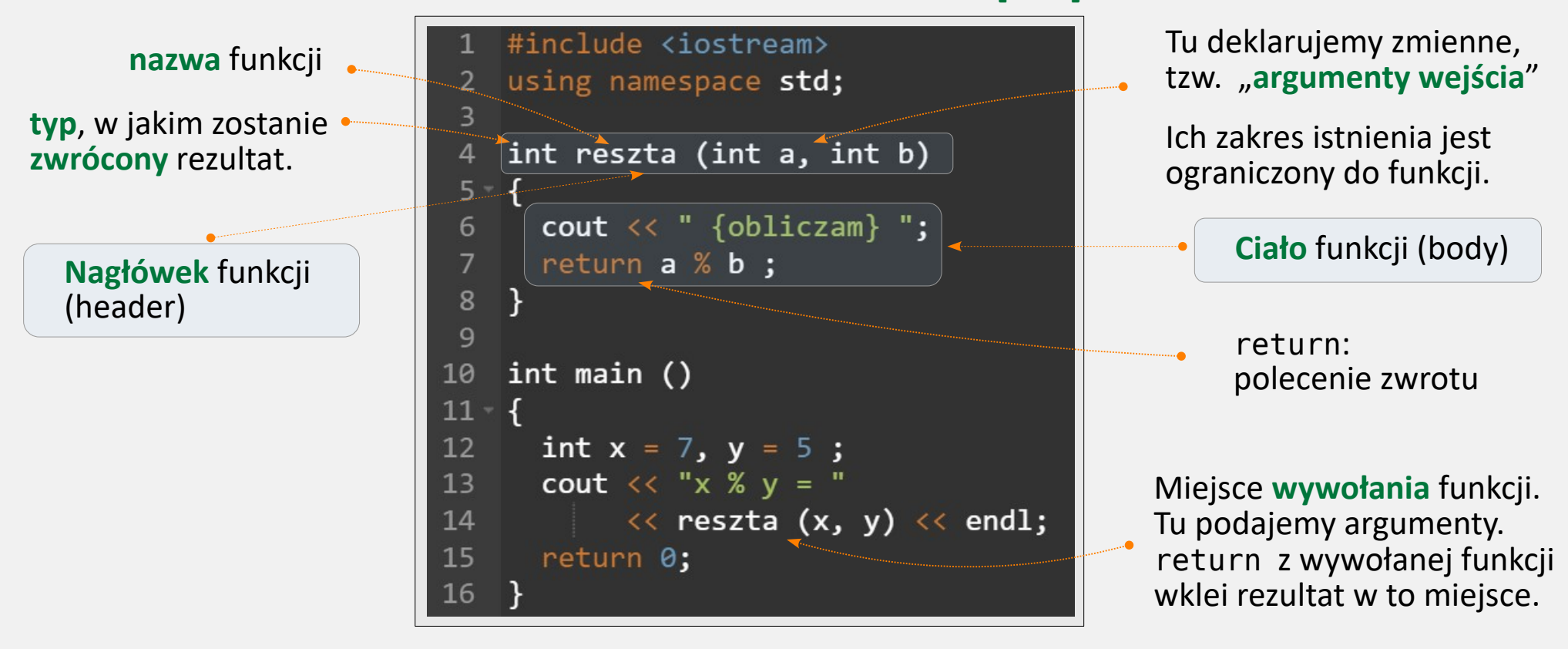

 $\begin{array}{c} \square \ \square \ \square \end{array}$ 

#### **[[Link](https://onlinegdb.com/zWRtLShDNz)]**

{obliczam} 2  $\rm {V}$  $\equiv$ 

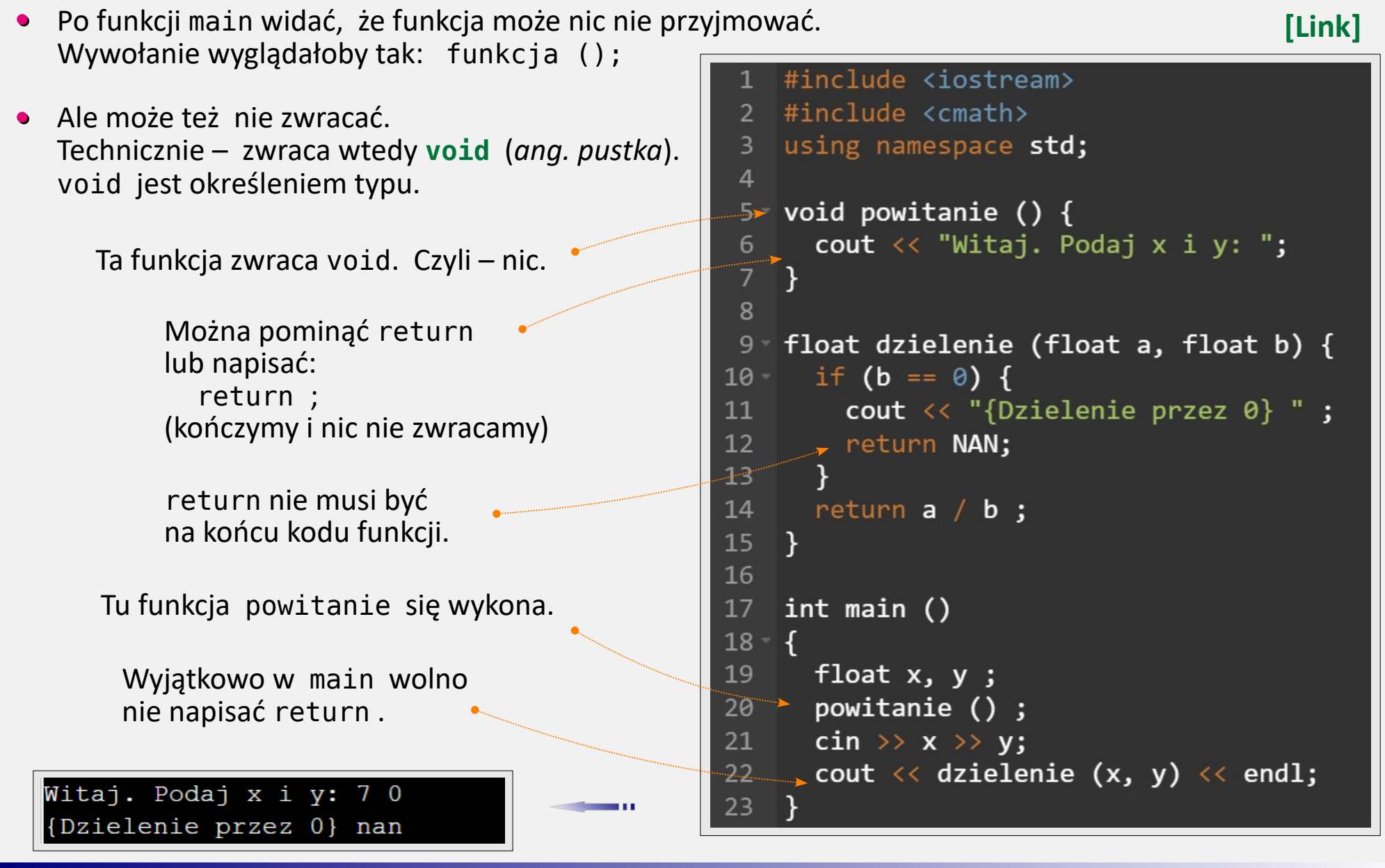

### **• Zakres widocznosci zmiennej** (**scope**)

- ① Każda zmienna zadeklarowana w obrębie  $\{\}$ , istnieje tylko w tych  $\{\}$ .
- ② Najbardziej zewnętrzne są **zmienne globalne** (przed { })
- ③ C++ dopuszcza, aby w { } wewnętrznym utworzyć zmienną o tej samej nazwie, co istniejąca zmienna w { } zewnętrznym. Ta zewnętrzna staje się "chwilowo niedostępna". To tzw. **przesłanianie** (**shadowing**) .

 Jest to *zła praktyka* (czytelność kodu...) ale trzeba rozumieć, jak zadziała C++.

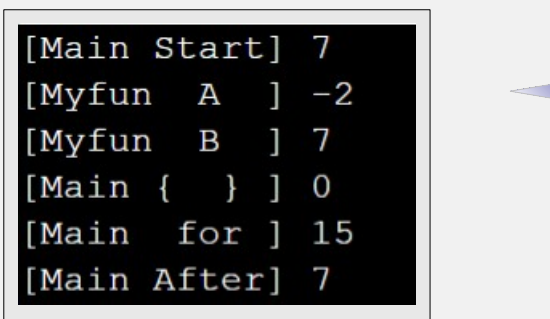

```
1 #include <iostream>
 2 using namespace std;
 4 \rightarrow int A = -2:
 5
 6 void myfun (int B) {
 \overline{7}cout \langle \langle "[Myfun A ] " \langle \langle A \langle \langle endl;
        cout \langle\langle "[Myfun B ] " \langle\langle B \langle endl;
 8
 9
10
     int main ()11
12 - 113
        int A = 7;
        cout \langle\langle "[Main Start] " \langle\langle A \langle\langle endl;
14
15
        myfun(A) :
16*17
            int A = \theta:
18
            cout \langle\langle "[Main { } ] " \langle\langle A \langle\langle endl;
            for (int A = 15; A <= 15; A++)
19
               cout \langle \langle "[Main for ] " \langle \langle A \langle \langle endl;
20
21
         ł
22cout \langle \langle "[Main After] " \langle \langle A \rangle \langle endl;
23
```
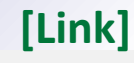

- **• Prototyp** funkcji a jej **implementacja**
	- 1. Kompilator czyta kod od góry do dołu.
	- 2. Wpierw deklaracja, później użycie.

Czy to znaczy, że funkcje muszą być zawsze umieszczane powyżej miejsca ich użycia?

**Prototyp** (nagłówek funkcji zakończony ; ) to "zapowiedź" funkcji, wystarczająca aby funkcję umieścić gdzie indziej.

**Implementacja** (nagłówek i ciało) można umieścić gdziekolwiek poniżej prototypu.

#### *Uwaga*:

w prototypie, w nawiasie nie trzeba podawać nazw argumentów wejścia. Wymagane są typy.

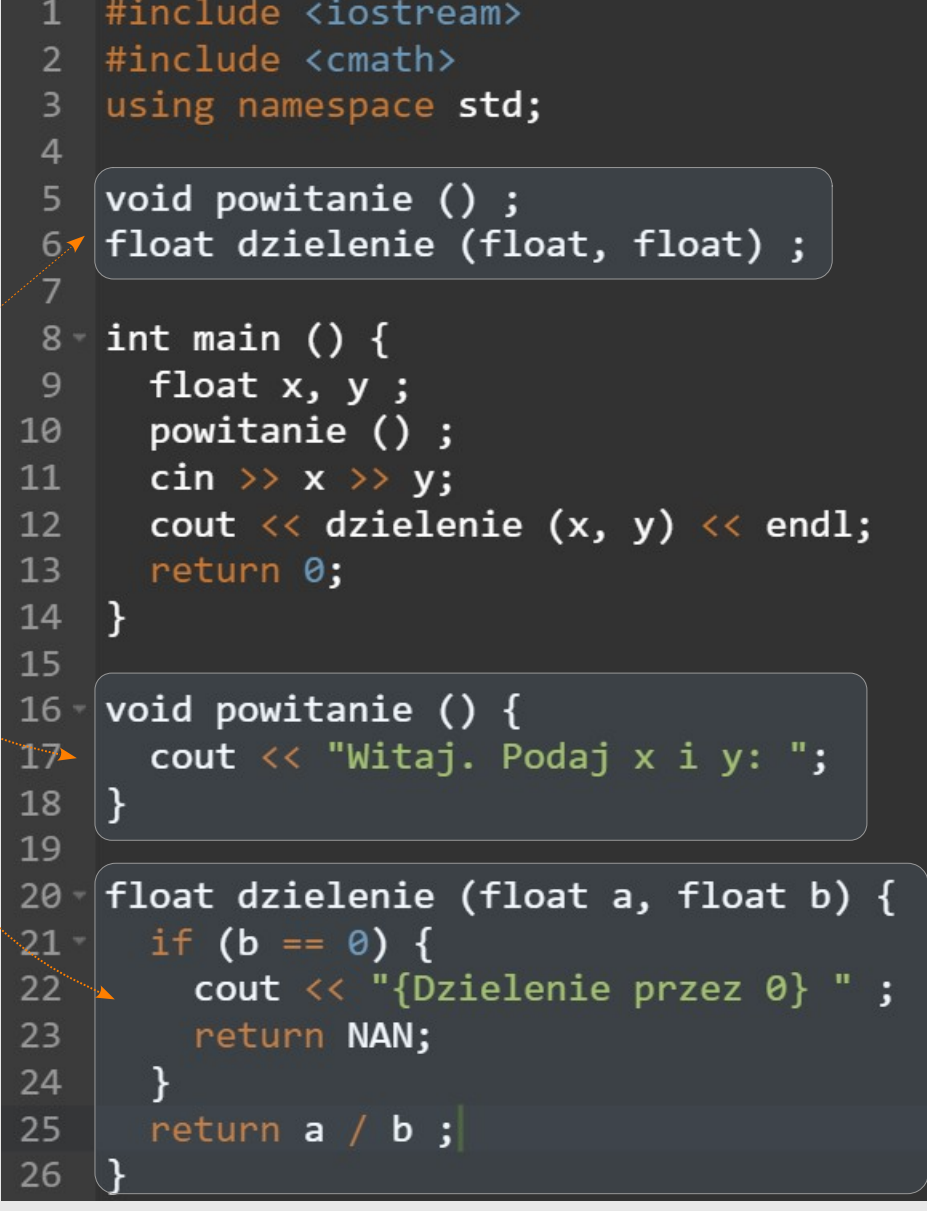

**• Rekurencyjność** funkcji: może ona wywoływać siebie samą. Stan dotychczasowej funkcji "się zamraża", dopóki komputer nie wróci z tej nowo-wywołanej.

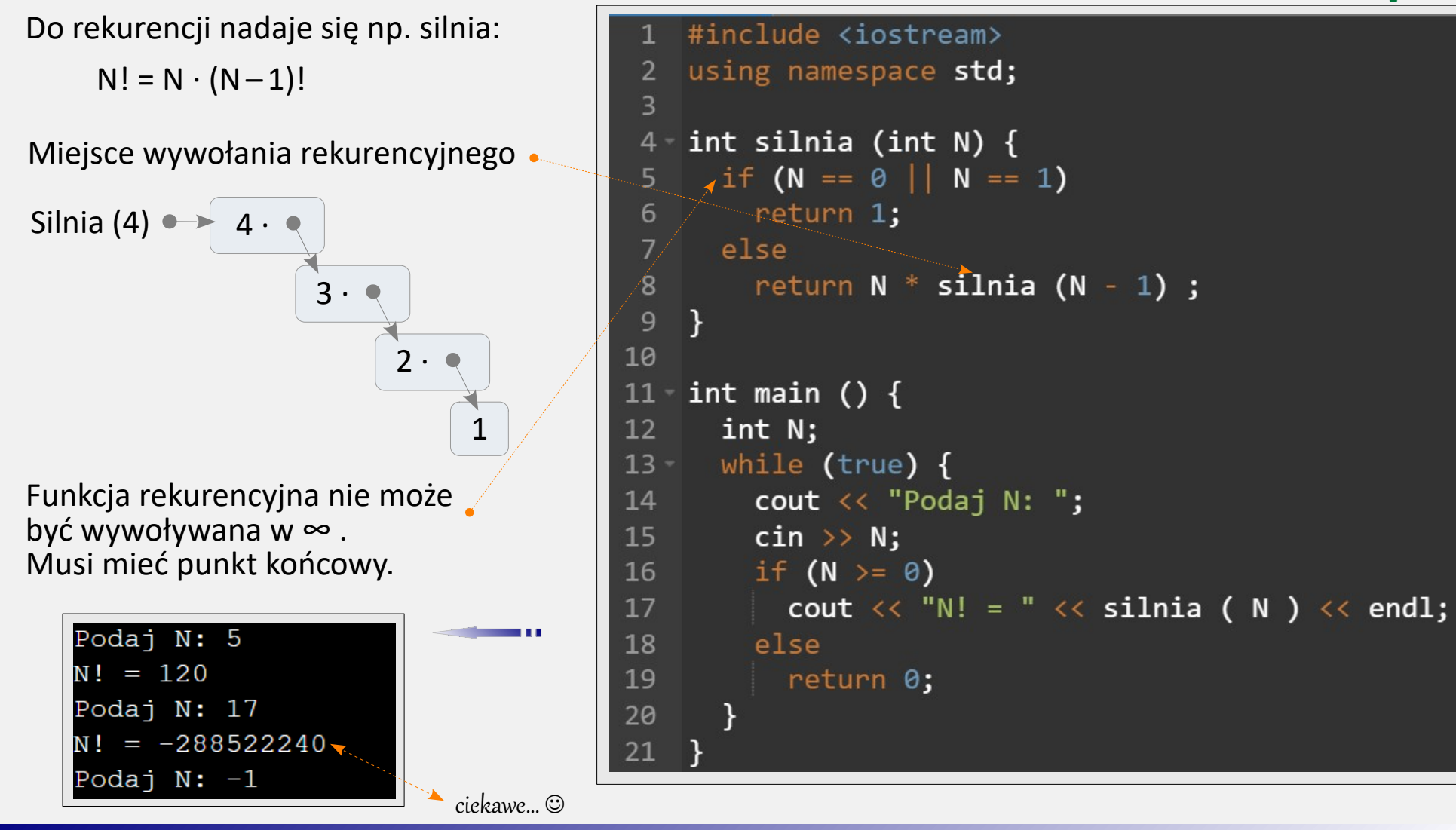

**•** Funkcje **przeciążone** (**overloaded**): można zakodować funkcje o tej samej nazwie, ale różniące się typami argumentów wejścia i/lub ich liczbą. Są to wówczas zupełnie różne funkcje.

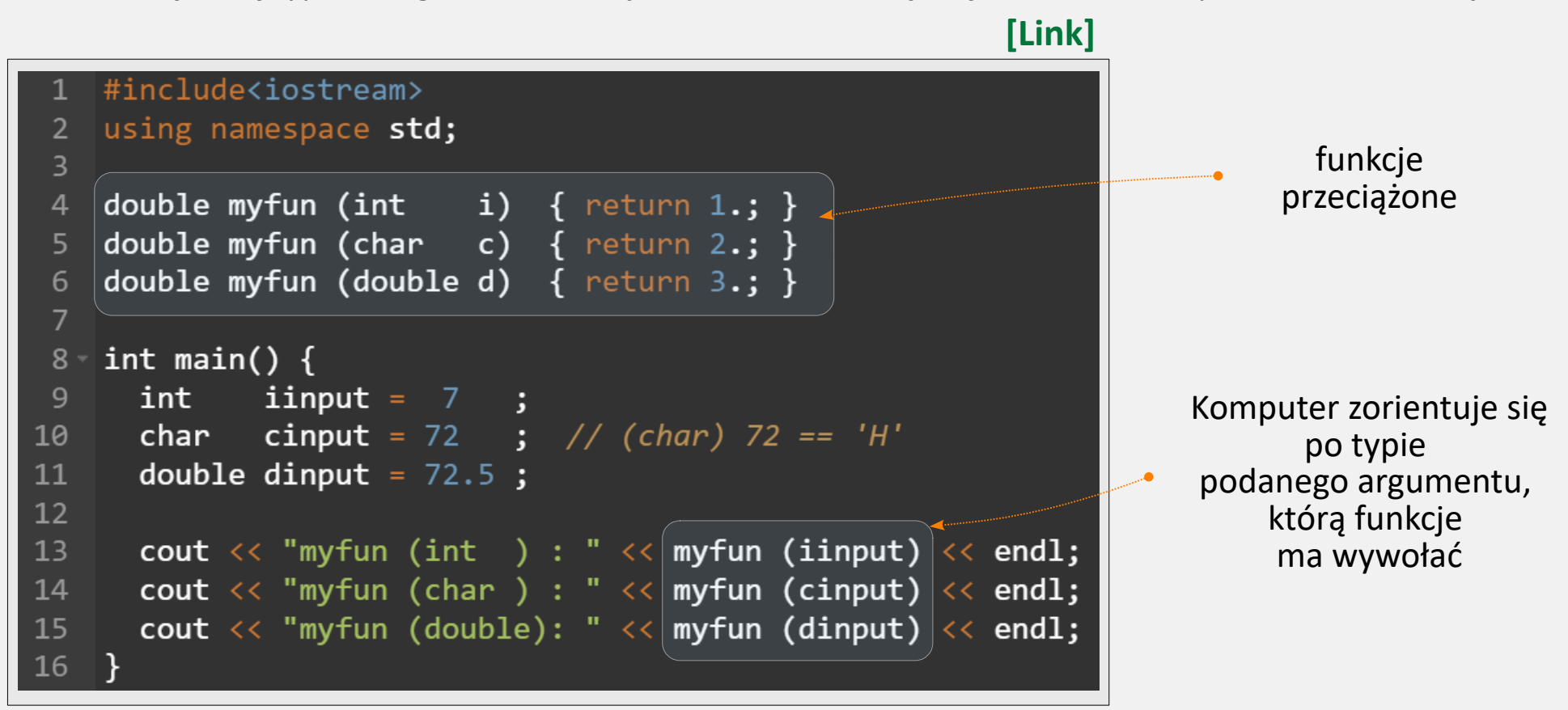

 $\begin{array}{c|c|c|c|c|c} \hline \rule{0pt}{2.5ex} & \rule{0pt}{2.5ex} & \rule{0pt}{2.$ 

*Uwaga*: nie mogą istnieć funkcje różniące się jedynie typem zwracanym. Kompilator nie wiedziałby, którą ma wywołać.

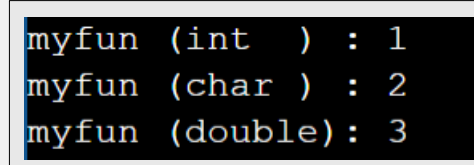

cout  $\iff$  rand () / float( RAND MAX )  $\iff$  ' ;

cout  $\langle \langle 3. + 4. * (rand () / float (RAND MAX ) )$ 

Cout  $\langle \langle$  "\nKilka float'ow z [3..7] : "; for (int proba = 1; proba  $\langle 4;$  proba++ )

 $\mathcal{R}^{++}$ 

```
• Podstawowa generacja liczb pseudolosowych 
                                                                #include <iostream>
                                                             2 #include <cstdlib>
                                                               #include <ctime>
                                                               using namespace std :
                                                                int main ()
                                                             6
                                                                 srand ( time (NULL) ):
                                                                 cout << "Losowy int: " << rand() << endl;
                                                                 cout << "RAND_MAX wynosi " << RAND_MAX ;
                                                            1011
                                                            12cout \langle\langle "\nKilka int'ow z [2..8) : ";
                                                                 for (int proba = 1; proba \langle 7; proba++)
                                                            13
                                                                   cout << 2 + rand() % (8 - 2) << '';
                                                            14
                                                            15
                                                            16 -Cout \langle \langle "\nKilka float'ow z [0..1] : ";
                                                                 for (int proba = 1; proba < 4; proba++)
                                                            17
```
21 22

23

 $24 -$ 

```
Podstawową funkcją jest rand() w <cstdlib>.
Zwraca ona "losowe" inty \in \{0, 1, \ldots, \text{RAND} \text{ MAX}\}.<code>RAND_MAX</code> na "typowym <code>PC"</code> - to ok. 2.15 \cdot 10^{\circ} .
```
Gdy kilkukrotnie włączymy program z generacją, zobaczymy, że sekwencja liczb się powtarza. Przyczyną jest, że rand startuje od tego samego Ziarna. Aby tego uniknąć, trzeba  $1 \times$  zainicjować generator ziarnem "losowym". Recepta: **•**

#include <ctime>

```
 ...
    srand ( time(NULL) ) ;
```
Ziarnem będzie liczba sekund od 1.01.1970.

- **•** Jak wygenerować losowy int z przedziału [a, b) ?  $\rightarrow$  np.: int val = a + rand() % (b-a) ;
- **•** Jak wygenerować losowy float <sup>∈</sup> [0, 1] ?  $\rightarrow$  np.: float val = rand() / float(RAND MAX);
- **•** Jak wygenerować losowy float <sup>∈</sup> [a, b] ?

 $\rightarrow$  np.: float val = a + (b-a) \* ( rand() / float(RAND MAX) );

- **• Referencja** to nowa nazwa na istniejącą zmienną
- Składnia na prostym przykładzie: (uwaga: & ) **••**

```
int A = 5;
int \& Aref = A ;
Aref = 7:
     = 7; (sprawi, że zarazem A = 7)
```
Nie da się zadeklarowac 'pustej' referencji:

 $- i$ nt& Bref  $\cdot$ ; $\cdot$ 

Nie da się 'przepiąć' referencji na inną zmienną. To: int  $C = 5$  ; Aref =  $C$  ;

będzie znaczyć tylko tyle, że do A przypiszemy 5.

Główna użyteczność: przy przekazywaniu zmiennej do podfunkcji.

**Bez referencji** - wywołana funkcja działa na **kopii** zmiennej podanej w wywołaniu. Zmiany w tej kopii nie zmieniają oryginału.

**Działając na referencji** - działamy na **oryginale** . Tylko tak zmiana wartości zmiennej w funkcji będzie się liczyć po powrocie do miejsca wywołania.

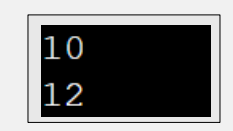

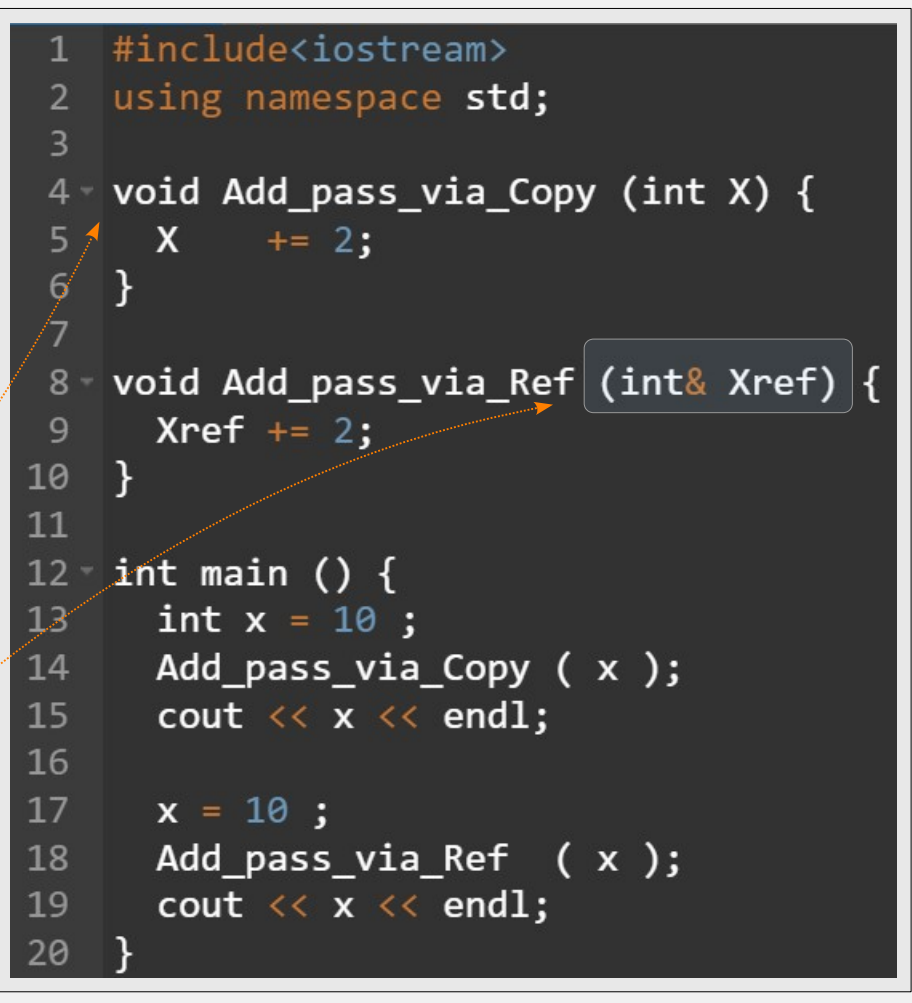